## **Drabinki**

Generuje rysunek drabinki stalowej

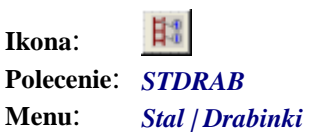

Polecenie uruchamia okno dialogowe *Stal - Drabinki,* w którym można podać różnicę poziomów, sposób podparcia, rodzaj kształtownika.

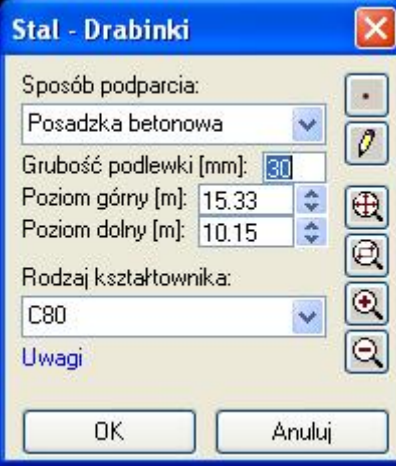

**Rys. 1.** *Okno dialogowe Stal — Drabinki*